**py-sidif**

**Wolfgang Fahl**

**Feb 20, 2023**

# **CONTENTS:**

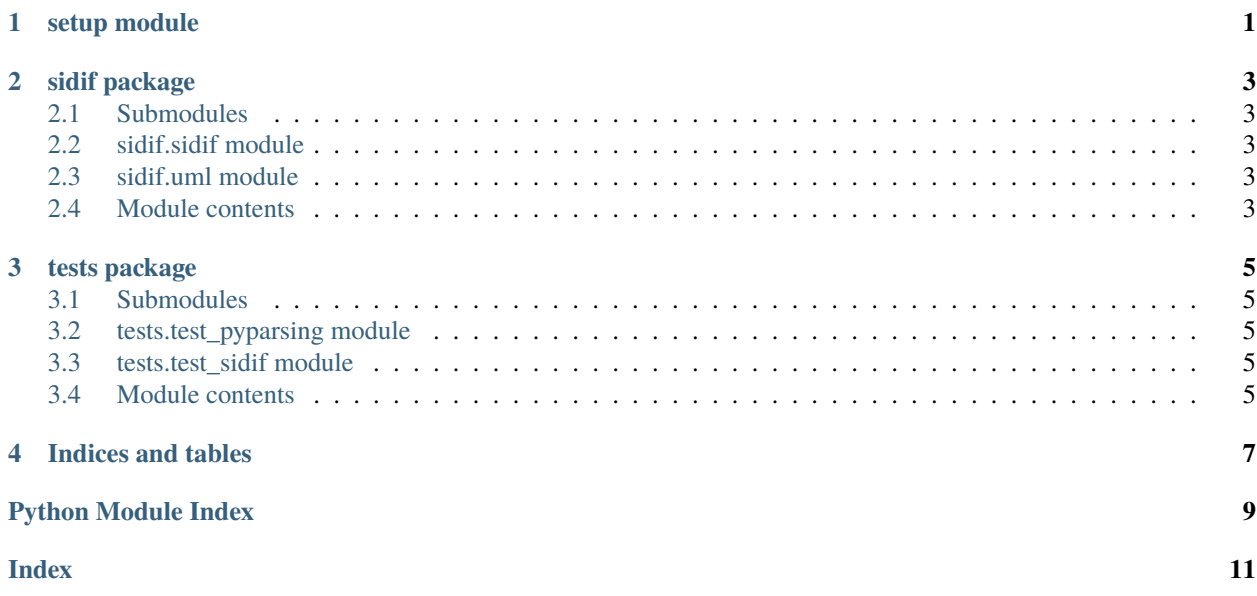

**ONE**

### <span id="page-4-0"></span>**SETUP MODULE**

**TWO**

#### **SIDIF PACKAGE**

- <span id="page-6-5"></span><span id="page-6-1"></span><span id="page-6-0"></span>**2.1 Submodules**
- <span id="page-6-2"></span>**2.2 sidif.sidif module**
- <span id="page-6-3"></span>**2.3 sidif.uml module**
- <span id="page-6-4"></span>**2.4 Module contents**

#### **THREE**

#### **TESTS PACKAGE**

- <span id="page-8-5"></span><span id="page-8-1"></span><span id="page-8-0"></span>**3.1 Submodules**
- <span id="page-8-2"></span>**3.2 tests.test\_pyparsing module**
- <span id="page-8-3"></span>**3.3 tests.test\_sidif module**
- <span id="page-8-4"></span>**3.4 Module contents**

## **FOUR**

## **INDICES AND TABLES**

- <span id="page-10-0"></span>• genindex
- modindex
- search

## **PYTHON MODULE INDEX**

<span id="page-12-0"></span>s sidif, [3](#page-6-4)

t tests, [5](#page-8-4)

#### **INDEX**

#### <span id="page-14-0"></span>M

module sidif, [3](#page-6-5) tests, [5](#page-8-5)

# S

sidif module, [3](#page-6-5)

#### T

tests module, [5](#page-8-5)